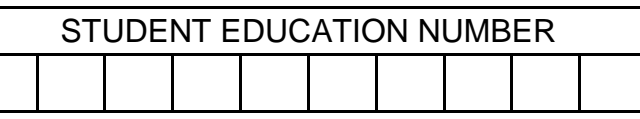

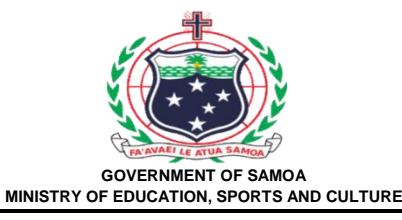

## **Samoa Secondary Leaving Certificate**

# **COMPUTER STUDIES**

# **2019**

## **QUESTION and ANSWER BOOKLET**

**Time allowed: 3 Hours & 10 minutes**

#### **INSTRUCTIONS**

- 1. You have 10 minutes to read **before** you start the exam.
- 2. Write your **Student Education Number (SEN)** in the space provided on the top right hand corner of this page.
- 3. **Answer ALL QUESTIONS.** Write your answers in the spaces provided in this booklet.
- 4. If you need more space, ask the Supervisor for extra paper. Write your SEN on all extra sheets used and clearly number the questions. Attach the extra sheets at the appropriate places in this booklet.

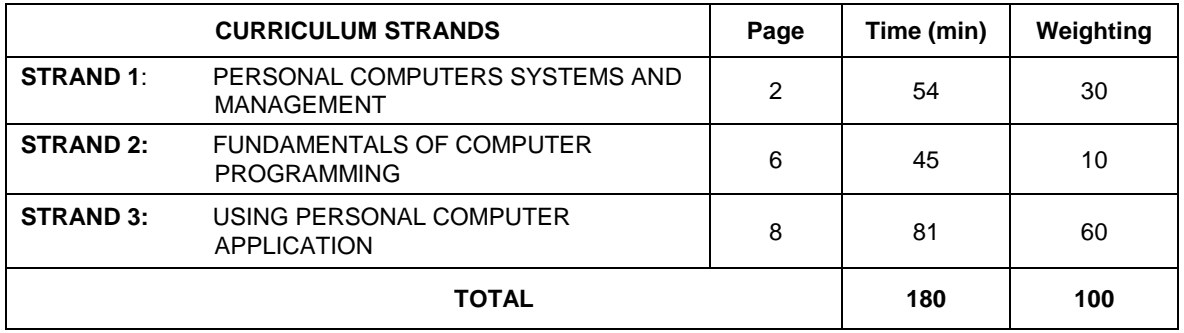

Check that this booklet contains pages 2-18 in the correct order and that none of these pages is blank. **YOU MUST HAND THIS BOOKLET TO THE SUPERVISOR AT THE END OF THE EXAMINATION**

**SL 1**

#### **Figure 1**

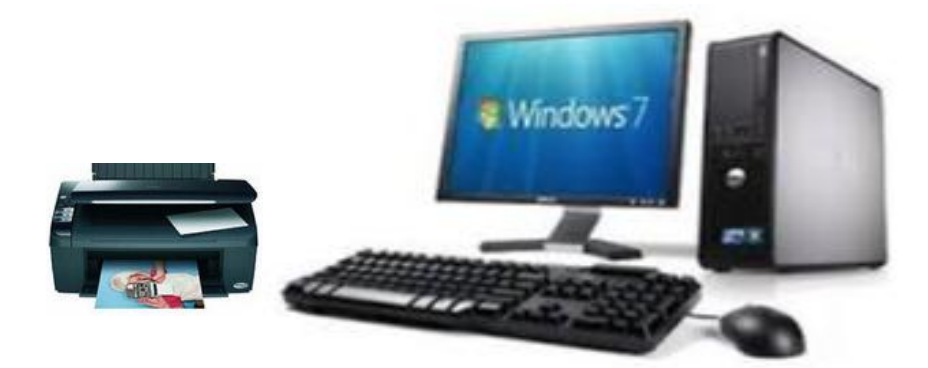

#### **Use Figure 1 to answer Numbers 1 – 4.**

- **1.** Name the *Operating System* that is run on the desktop computer.
- **2.** Name a basic component that is *connected* to the desktop computer box.

\_\_\_\_\_\_\_\_\_\_\_\_\_\_\_\_\_\_\_\_\_\_\_\_\_\_\_\_\_\_\_\_\_\_\_\_\_\_\_\_\_\_\_\_\_\_\_\_\_\_\_\_\_\_\_\_\_\_\_\_\_\_\_\_\_\_

- \_\_\_\_\_\_\_\_\_\_\_\_\_\_\_\_\_\_\_\_\_\_\_\_\_\_\_\_\_\_\_\_\_\_\_\_\_\_\_\_\_\_\_\_\_\_\_\_\_\_\_\_\_\_\_\_\_\_\_\_\_\_\_\_\_\_ \_\_\_\_\_\_\_\_\_\_\_\_\_\_\_\_\_\_\_\_\_\_\_\_\_\_\_\_\_\_\_\_\_\_\_\_\_\_\_\_\_\_\_\_\_\_\_\_\_\_\_\_\_\_\_\_\_\_\_\_\_\_\_\_\_\_ **SL 1**
- **3.** Name a *periphera*l device.

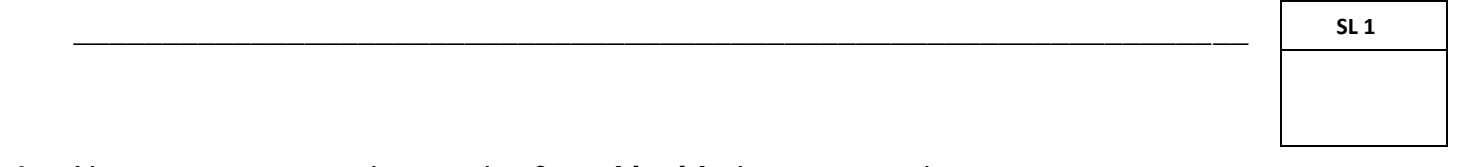

**4.** Name a component that can be *found inside* the computer box.

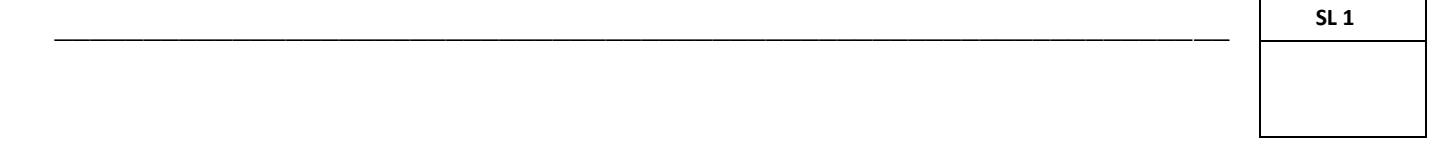

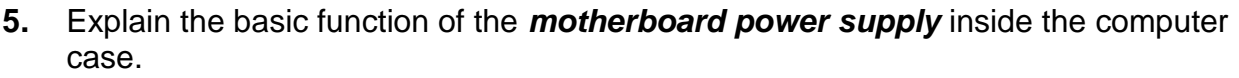

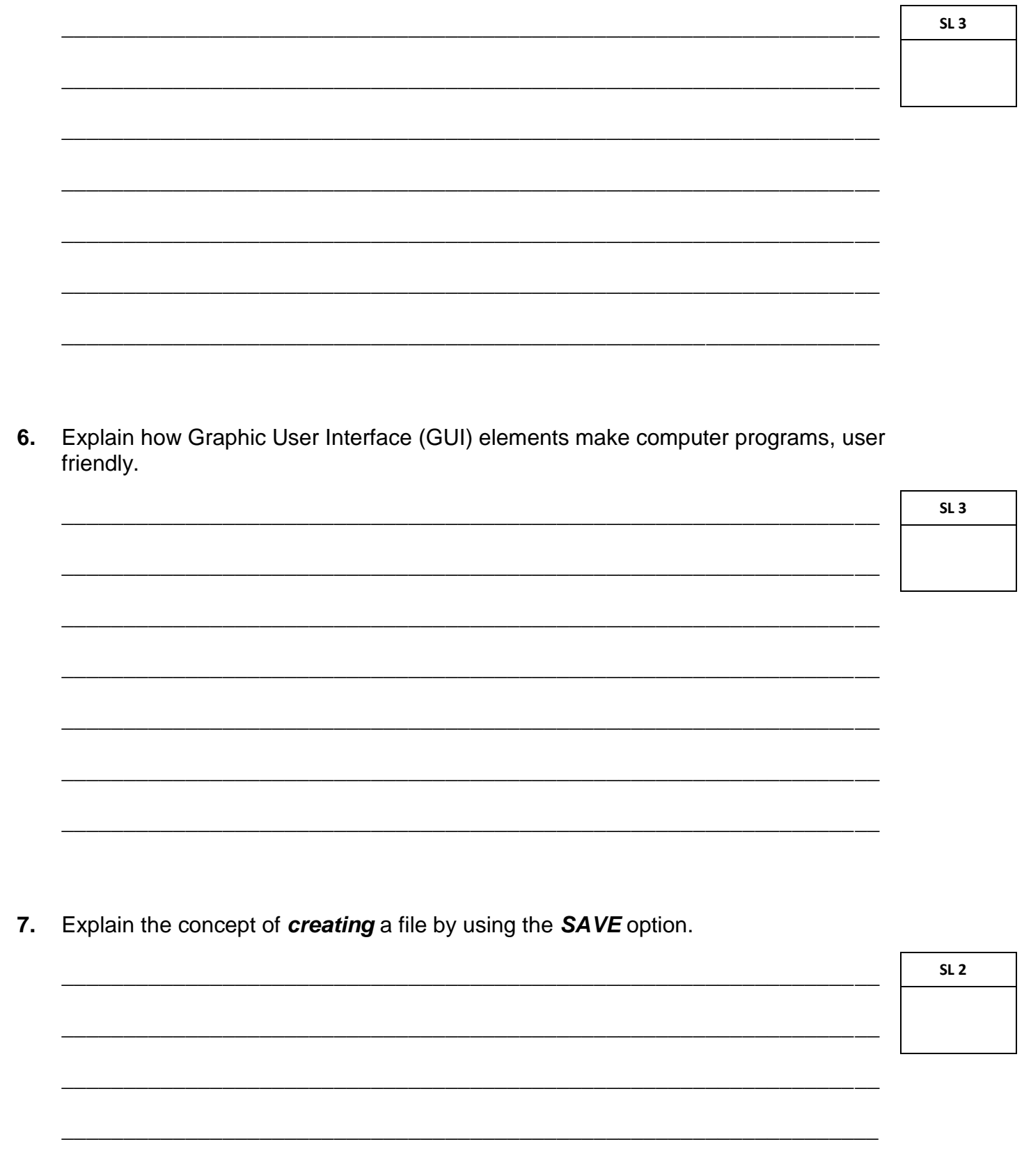

Computer programmers are people who can develop software by writing<br>programming codes. Discuss the importance of programmers in the field of ICT. 8.

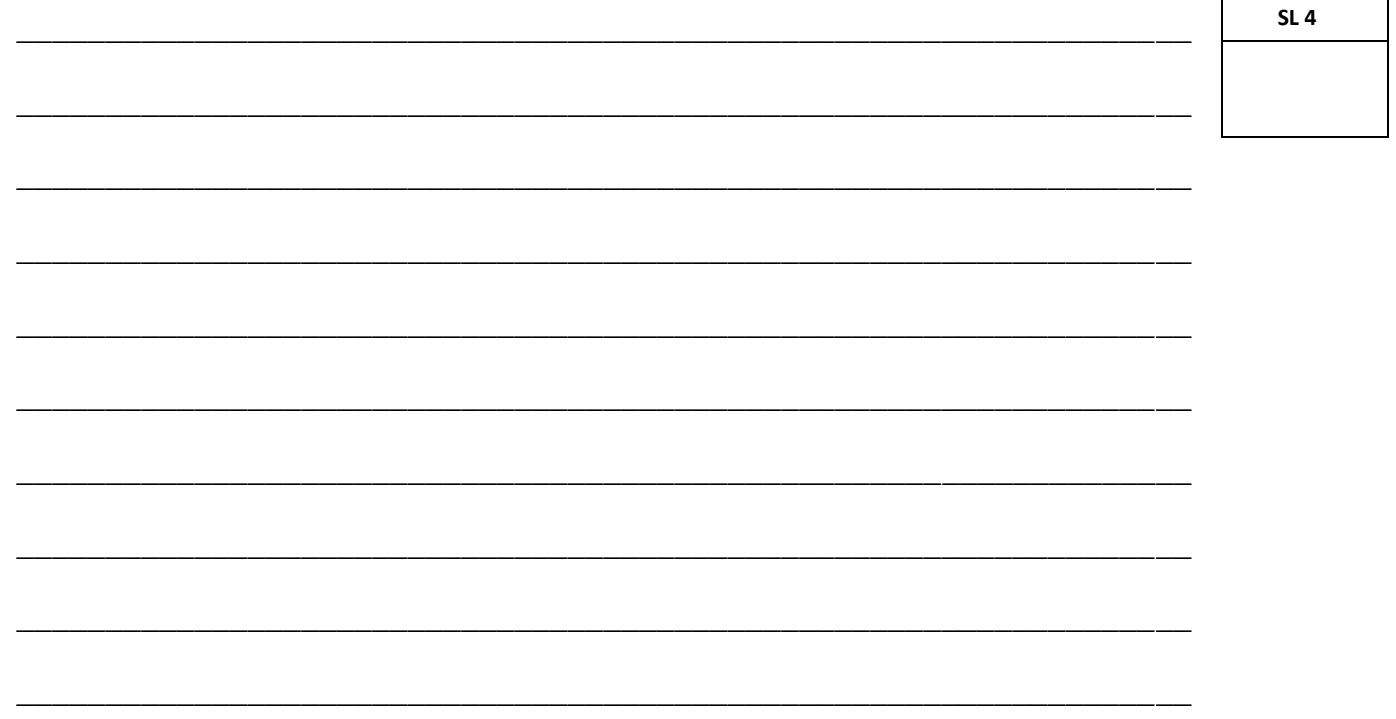

9. Evaluate the needs to protect computer components from computer viruses using an antivirus program.

**SL 4** 

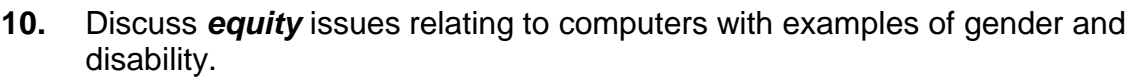

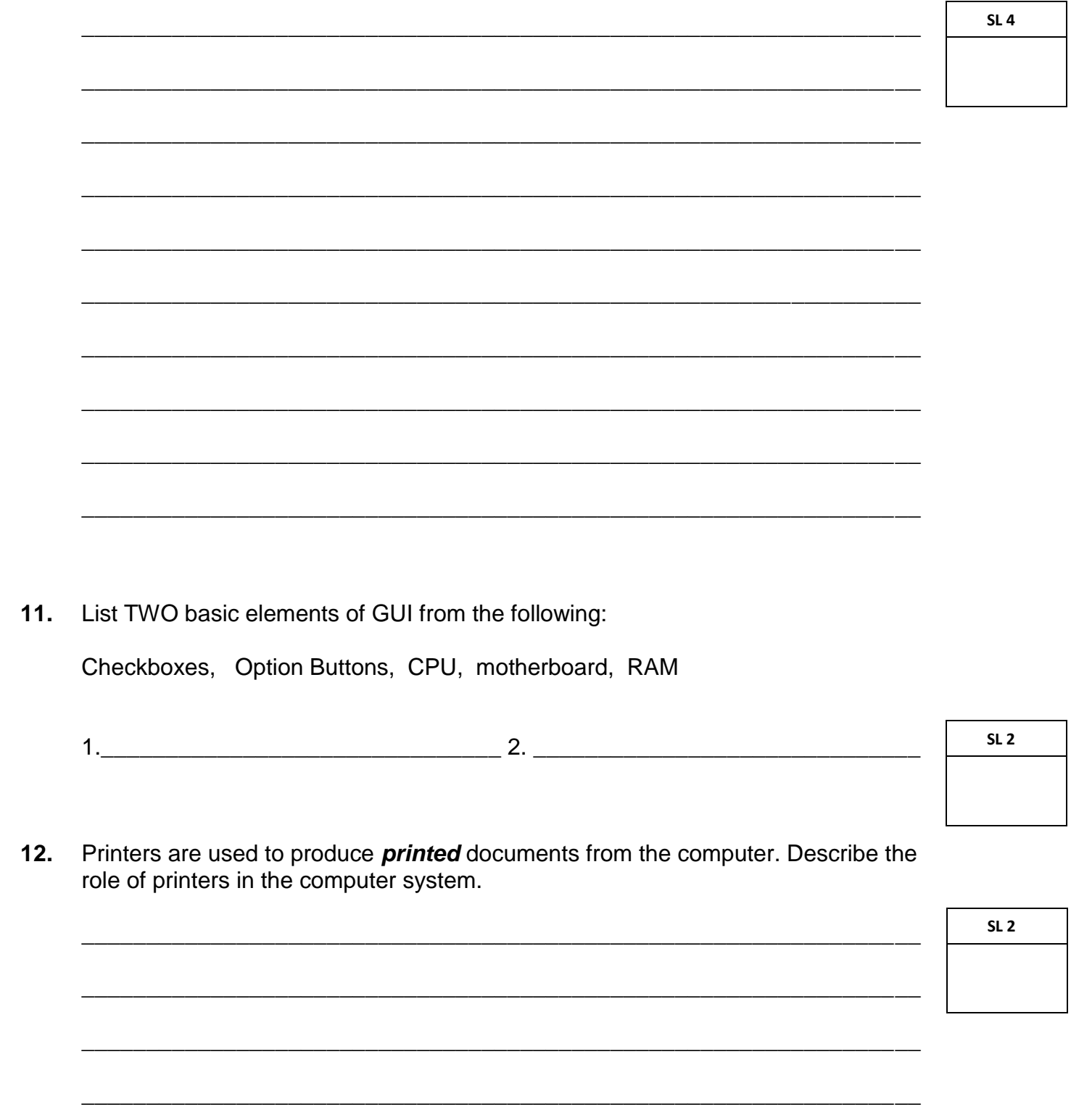

Describe the desktop computer's operating system.  $13.$ 

 $SL<sub>2</sub>$ 

#### **STRAND 2: Weighting 10 FUNDAMENTALS OF COMPUTER PROGRAMMING**

14. Name a feature of a good computer program.

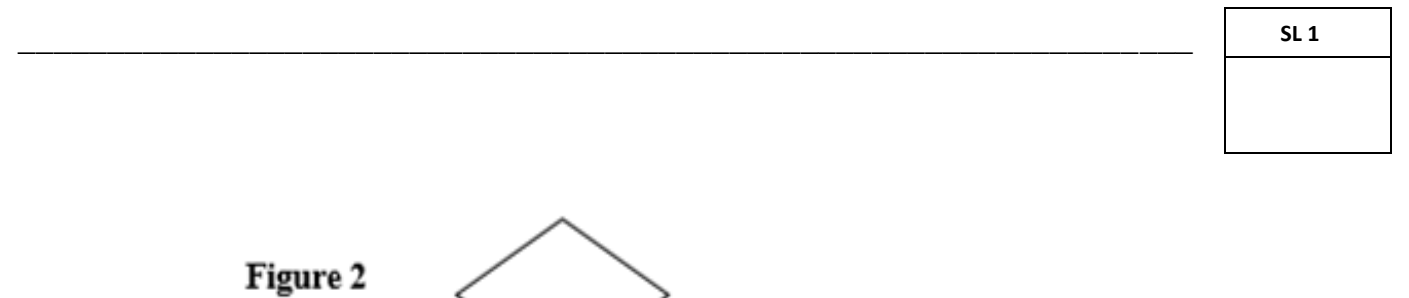

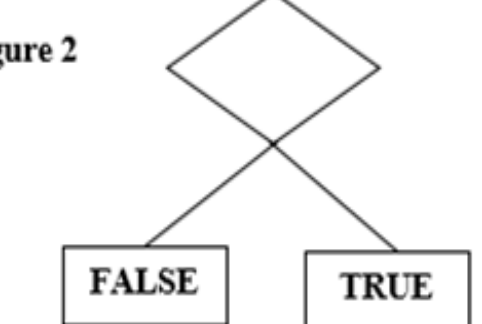

15. Which function is indicated by the symbol <>>>>>> in Figure 2 above?

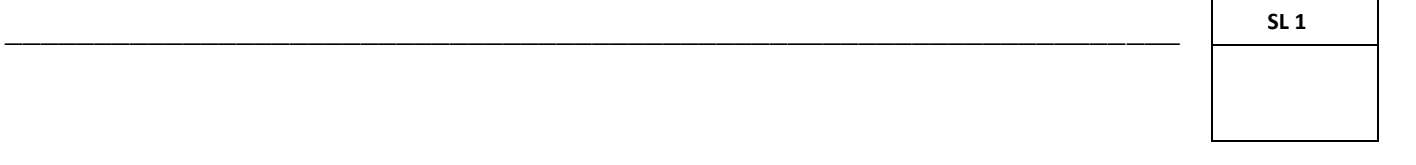

**16.** Write the logical flow chart for the following program task: Input a number and then Input another number IF number 1 is equal to number 2 then Display "The two numbers are the same" ELSE Display "The two numbers are not the same"

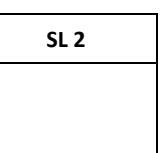

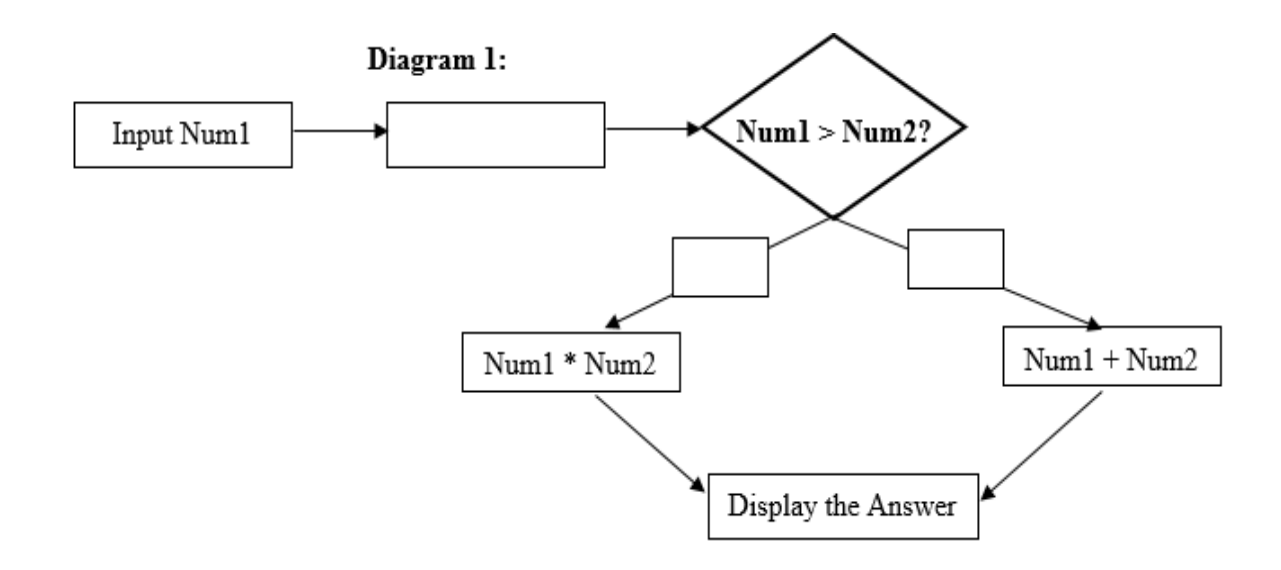

**17.** Apply the principles of logical flow chart by *filling in the blank shapes* in Diagram 1 to solve the following problem:

The user inputs Num1 then inputs Num2 Then program tests IF Num1 is greater than Num2 IF yes THEN add the two numbers OTHERWISE multiply the two numbers Display the Answer

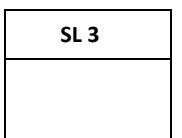

18. Write a suitable algorithm from the logical flow chart in Diagram 1 (page 7).

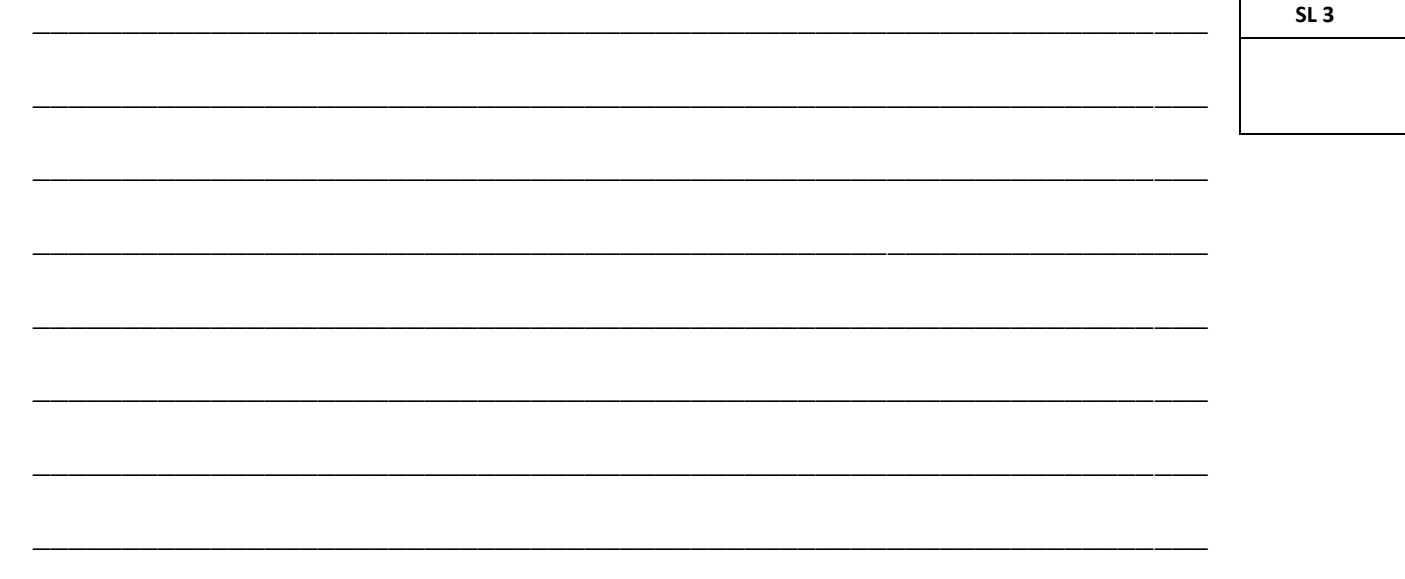

#### **Weighting 60 STRAND 3:** USING PERSONAL COMPUTER APPLICATIONS

19. Discuss how acquiring word processing skills can empower people in the workplace.

**SL 4** 

 $\overline{\phantom{0}}$ 

 $\mathbf{r}$ 

 $\overline{\phantom{a}}$ 

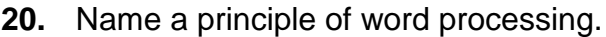

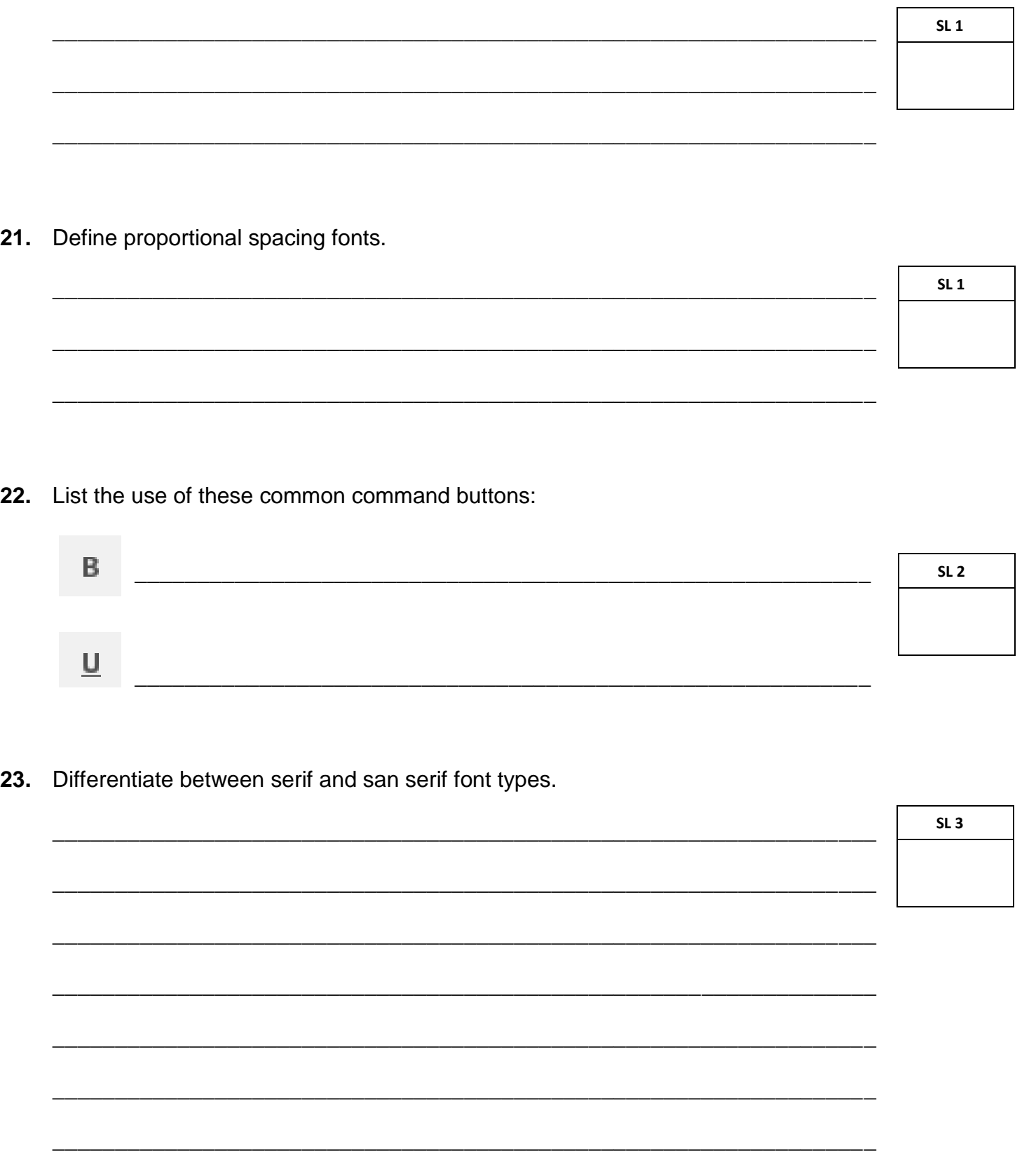

24. List the principles of word processing.

**SL 2** 25. What is the concept of WYSIWYG in word processing?  $SL<sub>1</sub>$ 

#### Use Figure 3 to answer Numbers 26 - 28.

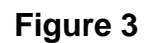

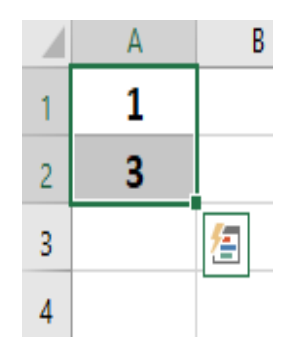

26. Using the autofill function OR fill series (+), what will be the values of cells A3 and  $A4?$ 

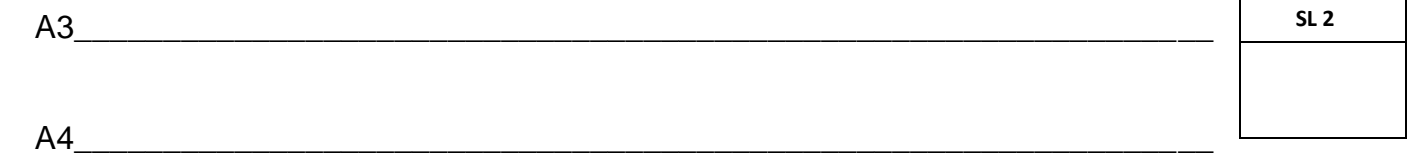

#### **Use Figure 4 to answer Numbers 29 – 34.**

#### **Figure 4**

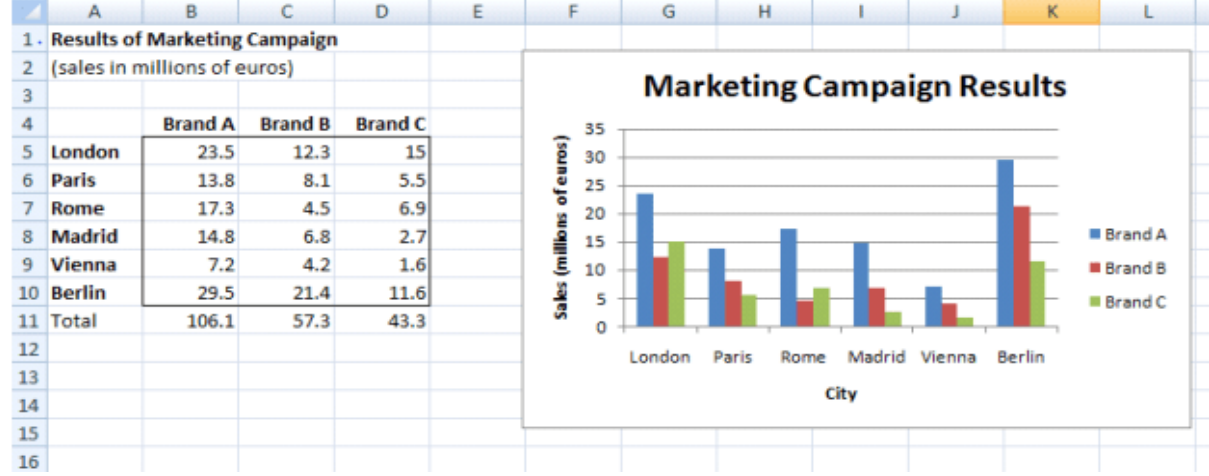

**29.** Name the *range* of cells from which the graph is built.

#### **11|SSLC**

\_\_\_\_\_\_\_\_\_\_\_\_\_\_\_\_\_\_\_\_\_\_\_\_\_\_\_\_\_\_\_\_\_\_\_\_\_\_\_\_\_\_\_\_\_\_\_\_\_\_\_\_\_\_\_\_\_\_\_\_\_\_\_\_\_\_

**27.** List the *cell types* that are available in a spreadsheet.

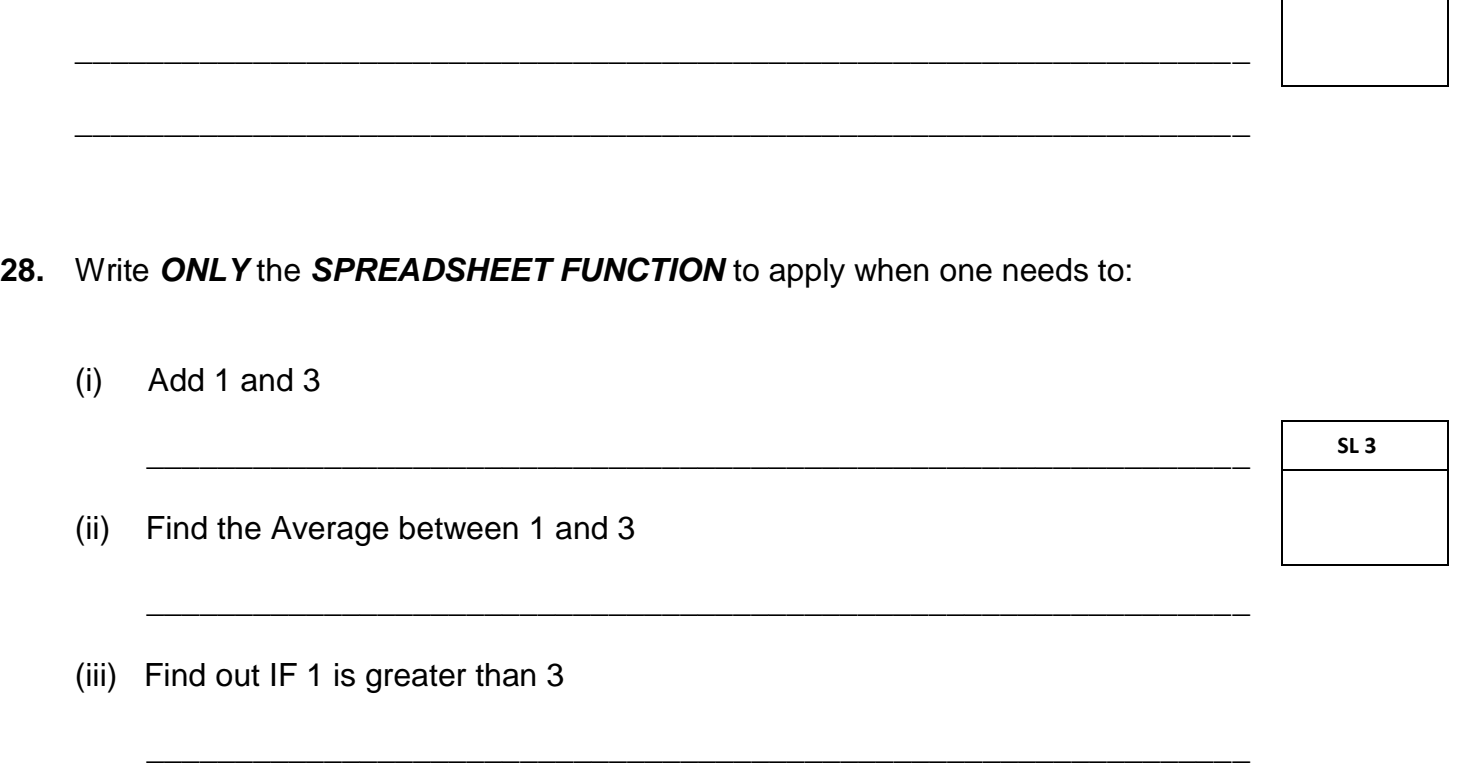

\_\_\_\_\_\_\_\_\_\_\_\_\_\_\_\_\_\_\_\_\_\_\_\_\_\_\_\_\_\_\_\_\_\_\_\_\_\_\_\_\_\_\_\_\_\_\_\_\_\_\_\_\_\_\_\_\_\_\_\_\_\_\_\_\_\_

**SL 1**

**SL 2**

30. Provide the correct labels for the various sections of the graph.

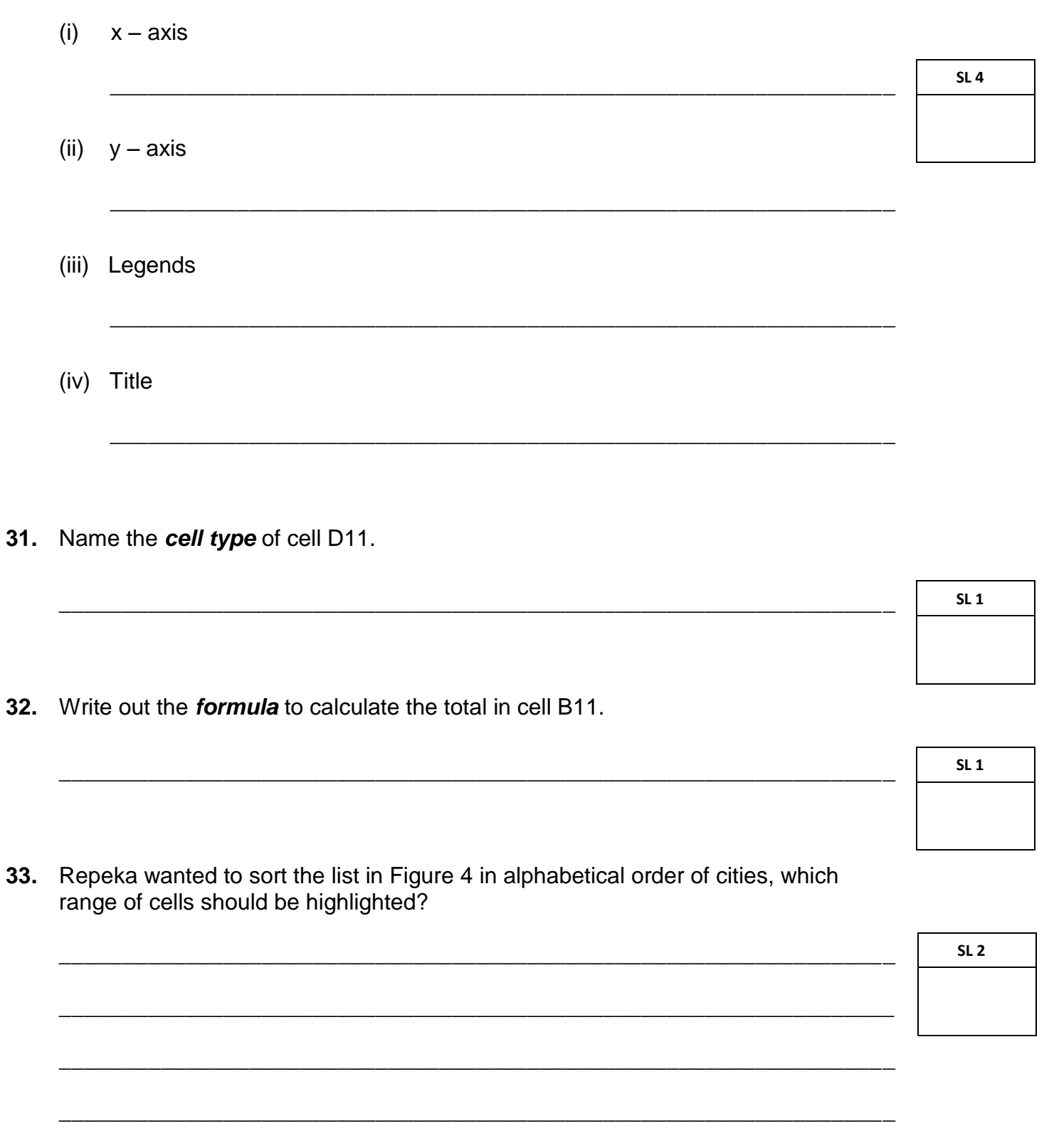

34. Explain what the computer does when applying the **Merge and Centre** function to cells A1 to D1.

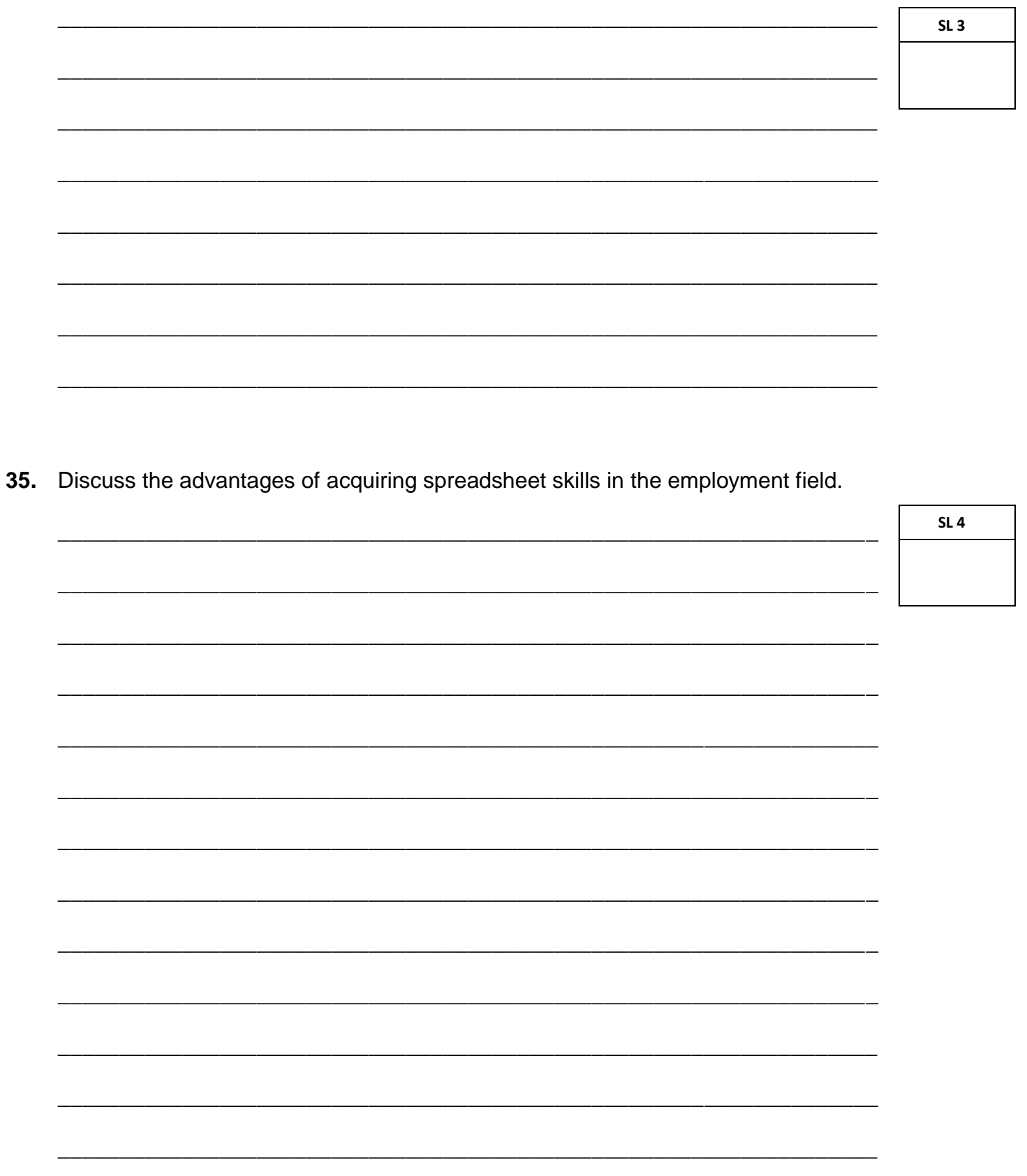

#### **Figure 5**

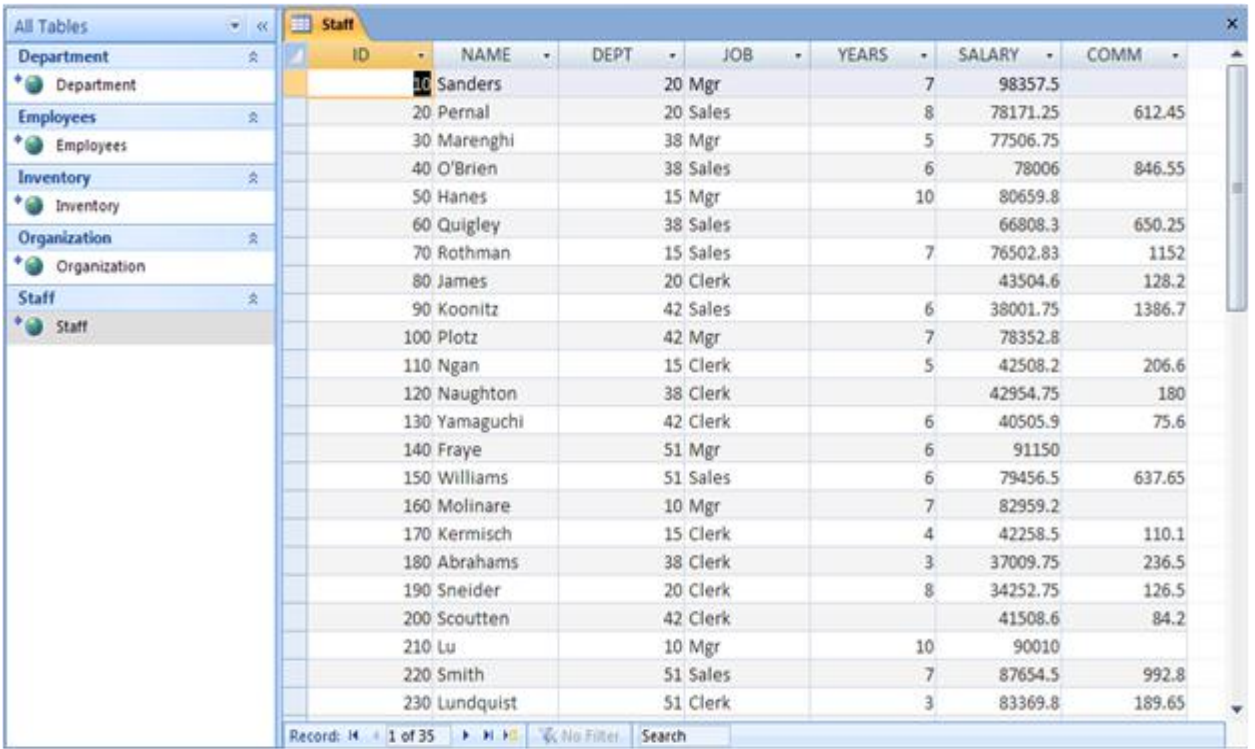

#### **Use Figure 5 to answer Numbers 36 – 37.**

**36.** What would be an appropriate *datatype* for the field **SALARY**?

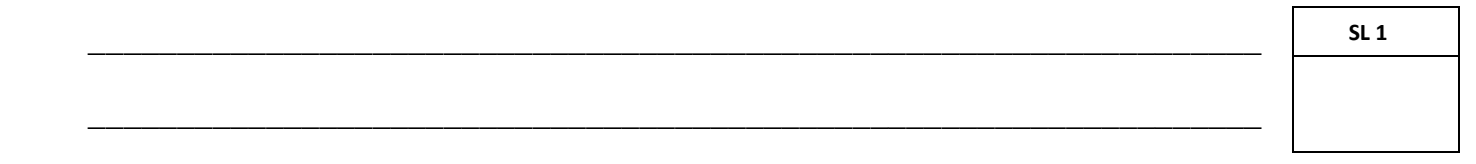

**37.** How many records have been entered in the table?

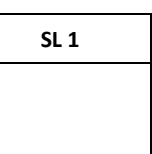

38. Figure 6 shows a query designed with Query Wizard. Write the output in Table 1 provided.

#### Figure 6

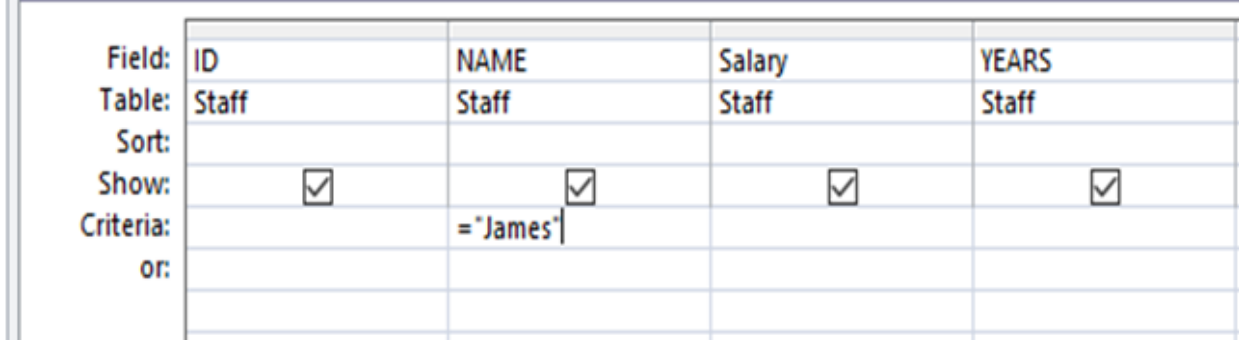

#### Table 1  $\overline{\mathbb{R}}$

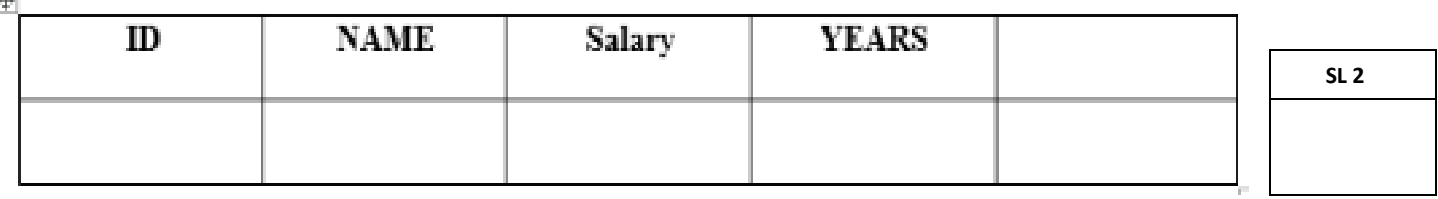

39. Write the SQL version of the query in Figure 6.

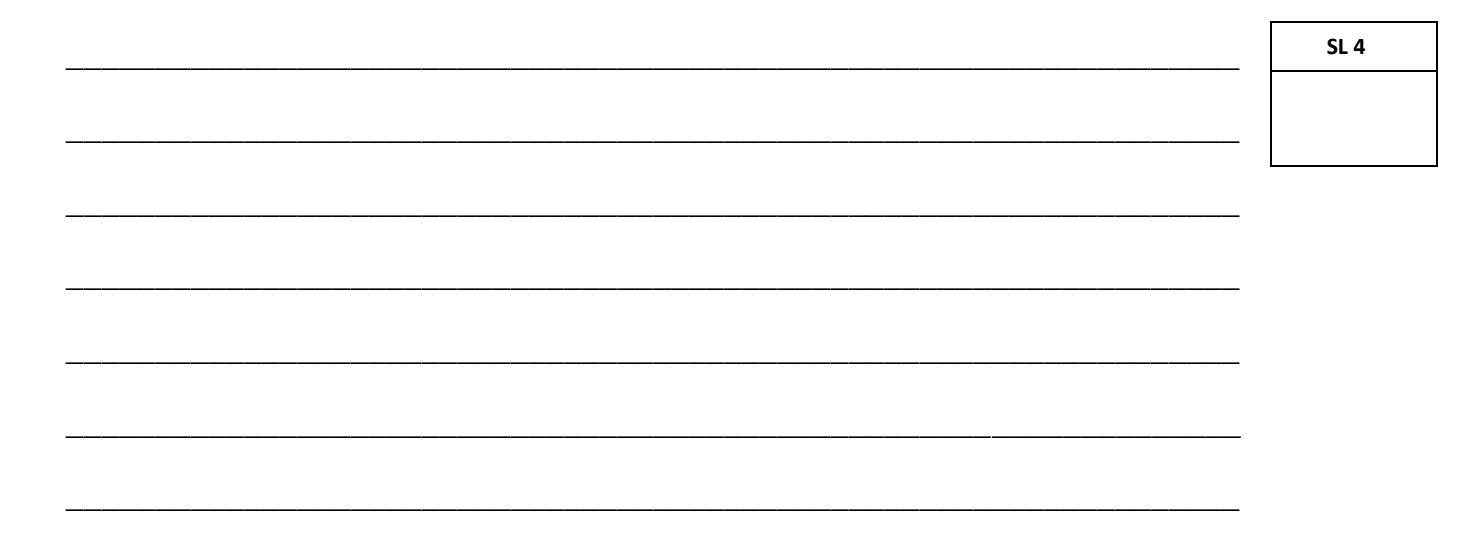

40. Describe a database table as a collection of records (rows) and fields (columns).

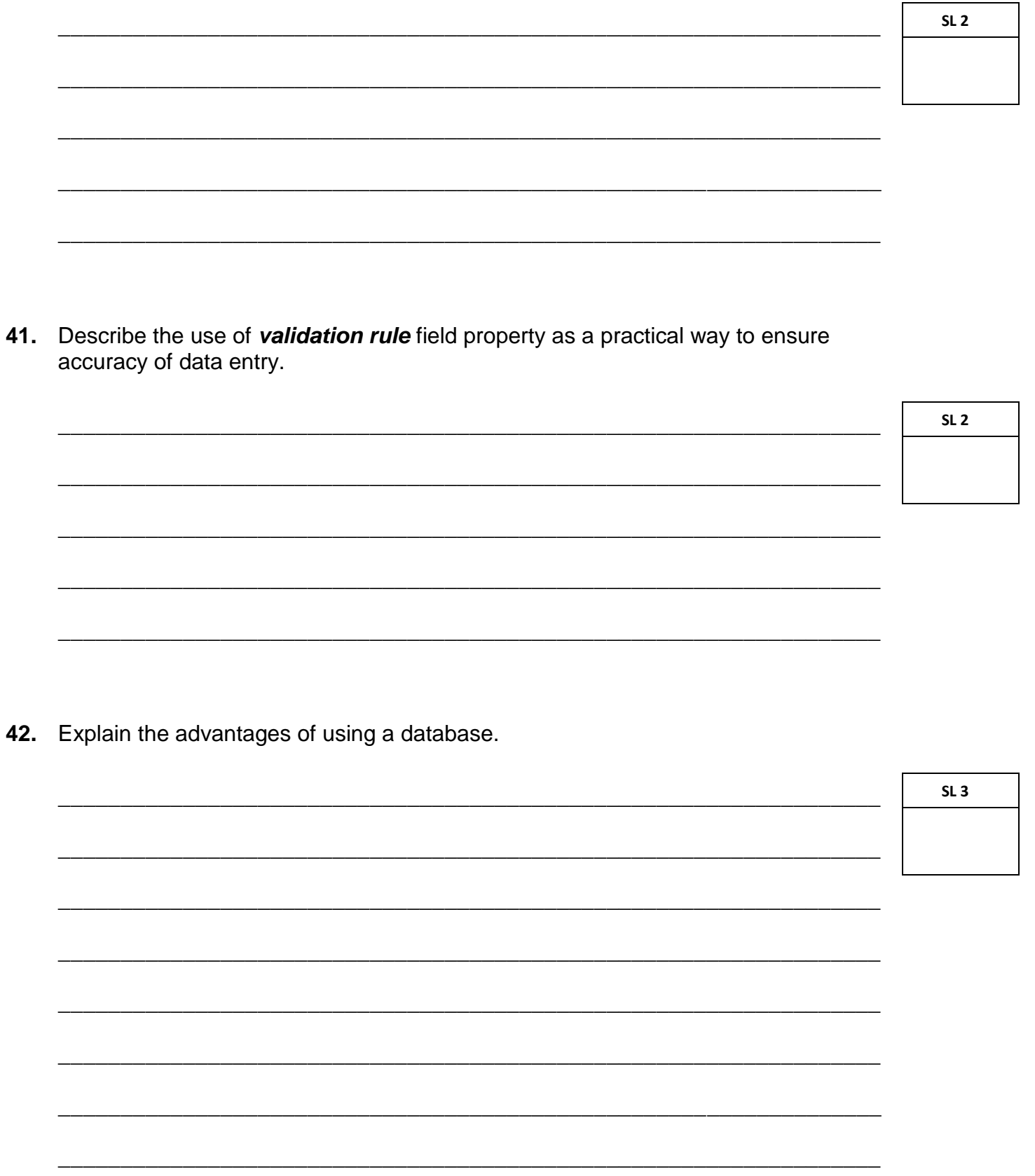

**43.** Use the terms *row heading*, *column heading*, *function and value* to fill in the spaces in the following statements.

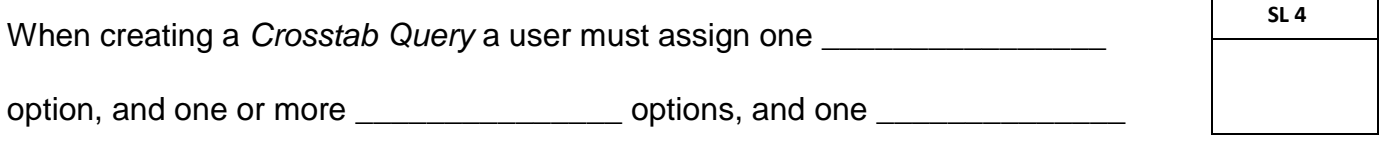

option. A \_\_\_\_\_\_\_\_\_\_\_\_\_\_\_ can be assigned to the value field.

**44.** Explain the importance of applying the input mask field property to ensure data integrity. Use an example of a field to which this field property can be applied.

\_\_\_\_\_\_\_\_\_\_\_\_\_\_\_\_\_\_\_\_\_\_\_\_\_\_\_\_\_\_\_\_\_\_\_\_\_\_\_\_\_\_\_\_\_\_\_\_\_\_\_\_\_\_\_\_\_\_\_\_\_\_\_\_\_\_\_\_\_\_\_\_\_\_\_\_\_\_\_\_

\_\_\_\_\_\_\_\_\_\_\_\_\_\_\_\_\_\_\_\_\_\_\_\_\_\_\_\_\_\_\_\_\_\_\_\_\_\_\_\_\_\_\_\_\_\_\_\_\_\_\_\_\_\_\_\_\_\_\_\_\_\_\_\_\_\_

\_\_\_\_\_\_\_\_\_\_\_\_\_\_\_\_\_\_\_\_\_\_\_\_\_\_\_\_\_\_\_\_\_\_\_\_\_\_\_\_\_\_\_\_\_\_\_\_\_\_\_\_\_\_\_\_\_\_\_\_\_\_\_\_\_\_

\_\_\_\_\_\_\_\_\_\_\_\_\_\_\_\_\_\_\_\_\_\_\_\_\_\_\_\_\_\_\_\_\_\_\_\_\_\_\_\_\_\_\_\_\_\_\_\_\_\_\_\_\_\_\_\_\_\_\_\_\_\_\_\_\_\_

\_\_\_\_\_\_\_\_\_\_\_\_\_\_\_\_\_\_\_\_\_\_\_\_\_\_\_\_\_\_\_\_\_\_\_\_\_\_\_\_\_\_\_\_\_\_\_\_\_\_\_\_\_\_\_\_\_\_\_\_\_\_\_\_\_\_

\_\_\_\_\_\_\_\_\_\_\_\_\_\_\_\_\_\_\_\_\_\_\_\_\_\_\_\_\_\_\_\_\_\_\_\_\_\_\_\_\_\_\_\_\_\_\_\_\_\_\_\_\_\_\_\_\_\_\_\_\_\_\_\_\_\_

\_\_\_\_\_\_\_\_\_\_\_\_\_\_\_\_\_\_\_\_\_\_\_\_\_\_\_\_\_\_\_\_\_\_\_\_\_\_\_\_\_\_\_\_\_\_\_\_\_\_\_\_\_\_\_\_\_\_\_\_\_\_\_\_\_\_

\_\_\_\_\_\_\_\_\_\_\_\_\_\_\_\_\_\_\_\_\_\_\_\_\_\_\_\_\_\_\_\_\_\_\_\_\_\_\_\_\_\_\_\_\_\_\_\_\_\_\_\_\_\_\_\_\_\_\_\_\_\_\_\_\_\_

\_\_\_\_\_\_\_\_\_\_\_\_\_\_\_\_\_\_\_\_\_\_\_\_\_\_\_\_\_\_\_\_\_\_\_\_\_\_\_\_\_\_\_\_\_\_\_\_\_\_\_\_\_\_\_\_\_\_\_\_\_\_\_\_\_\_

\_\_\_\_\_\_\_\_\_\_\_\_\_\_\_\_\_\_\_\_\_\_\_\_\_\_\_\_\_\_\_\_\_\_\_\_\_\_\_\_\_\_\_\_\_\_\_\_\_\_\_\_\_\_\_\_\_\_\_\_\_\_\_\_\_\_

**SL 4**

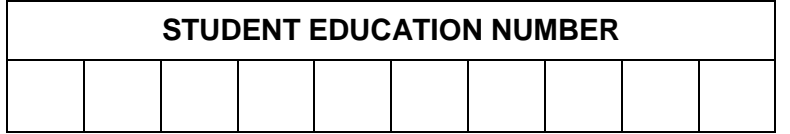

### **COMPUTER STUDIES**

#### 2019

## (For Scorers only)

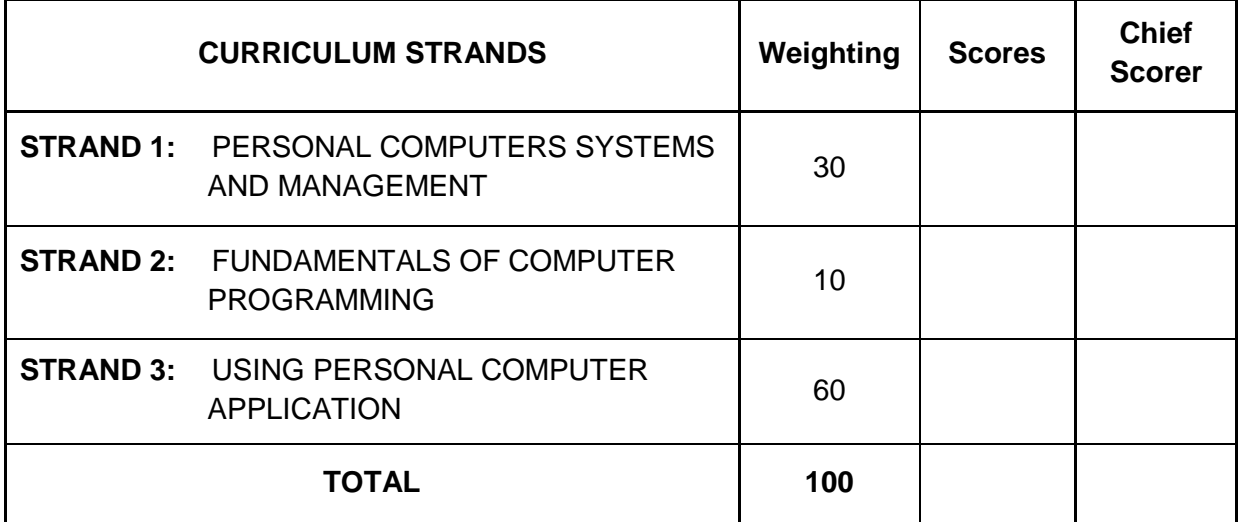